# Scaling model training From flexible training APIs to resource management with Kubernetes

Kelley Rivoire, Stripe

### Real World Machine Learning (@ Stripe)

● Stripe provides a toolkit to start and run an internet business

#### The new standard in online payments

Stripe is the best software platform for running an internet business. We handle billions of dollars every year for forwardthinking businesses around the world.

- We need to make decisions *quickly* and *at scale*
- Our actions affect *real businesses*

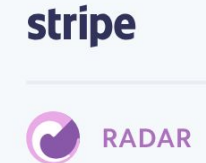

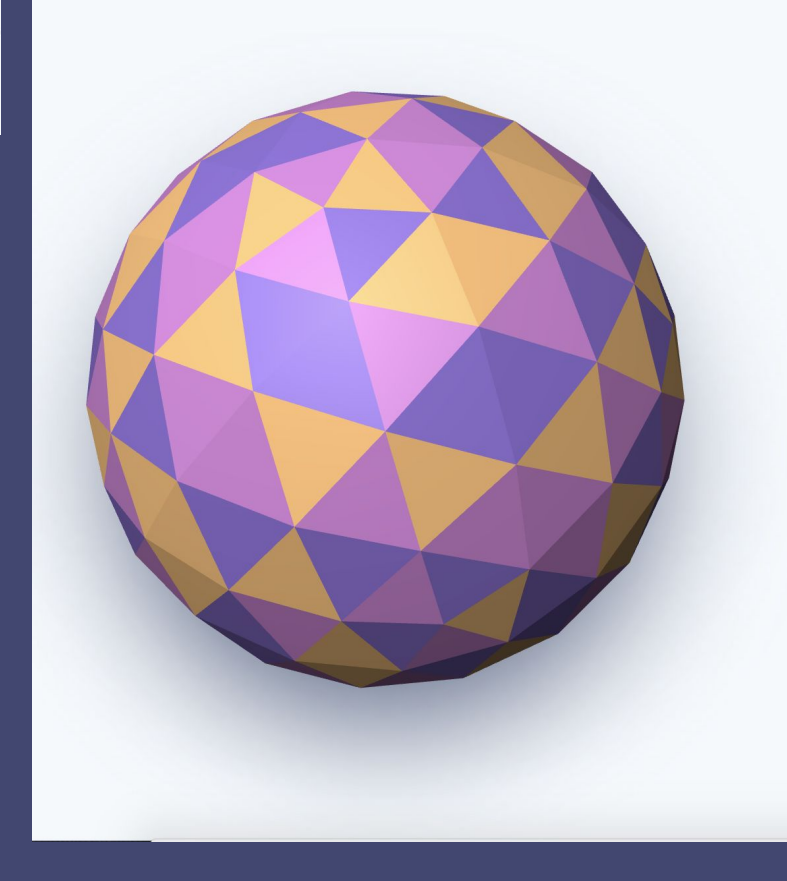

#### Trained with hundreds of billions of data points

Stripe processes payments from 195 countries for every industry, company size, and business model. Even if a card is new to your business, there's an 89% chance it's been seen before on the Stripe network.

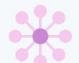

#### Strength in numbers

By learning from millions of global businesses processing billions in payments each year, Radar can assign risk scores to every payment and automatically block many high-risk payments.

#### Better ML outcomes with Stripe-scale data

Radar scans every payment using thousands of signals from across the Stripe network to help detect and prevent fraud-even before it hits your business.

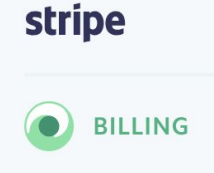

#### **REDUCE DECLINED PAYMENTS BY UP TO 45%**

Nearly a quarter of churn is caused by missed payments or declined cards. In 2017, Stripe's recovery tools reduced payment declines for users by 45% on average and increased revenue by 10% on average.

#### Automatic card updater

Stripe works directly with card networks to update payment details with new card numbers or expiry dates.

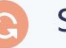

#### Smart retry logic

Stripe uses machine learning algorithms that train on data from across the Stripe network to optimize retry logic and minimize failed payments.

#### Payment reminders and overdue notices

Maximize your chances of getting paid with pre-built email reminders for missed or overdue payments.

# Model training

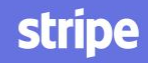

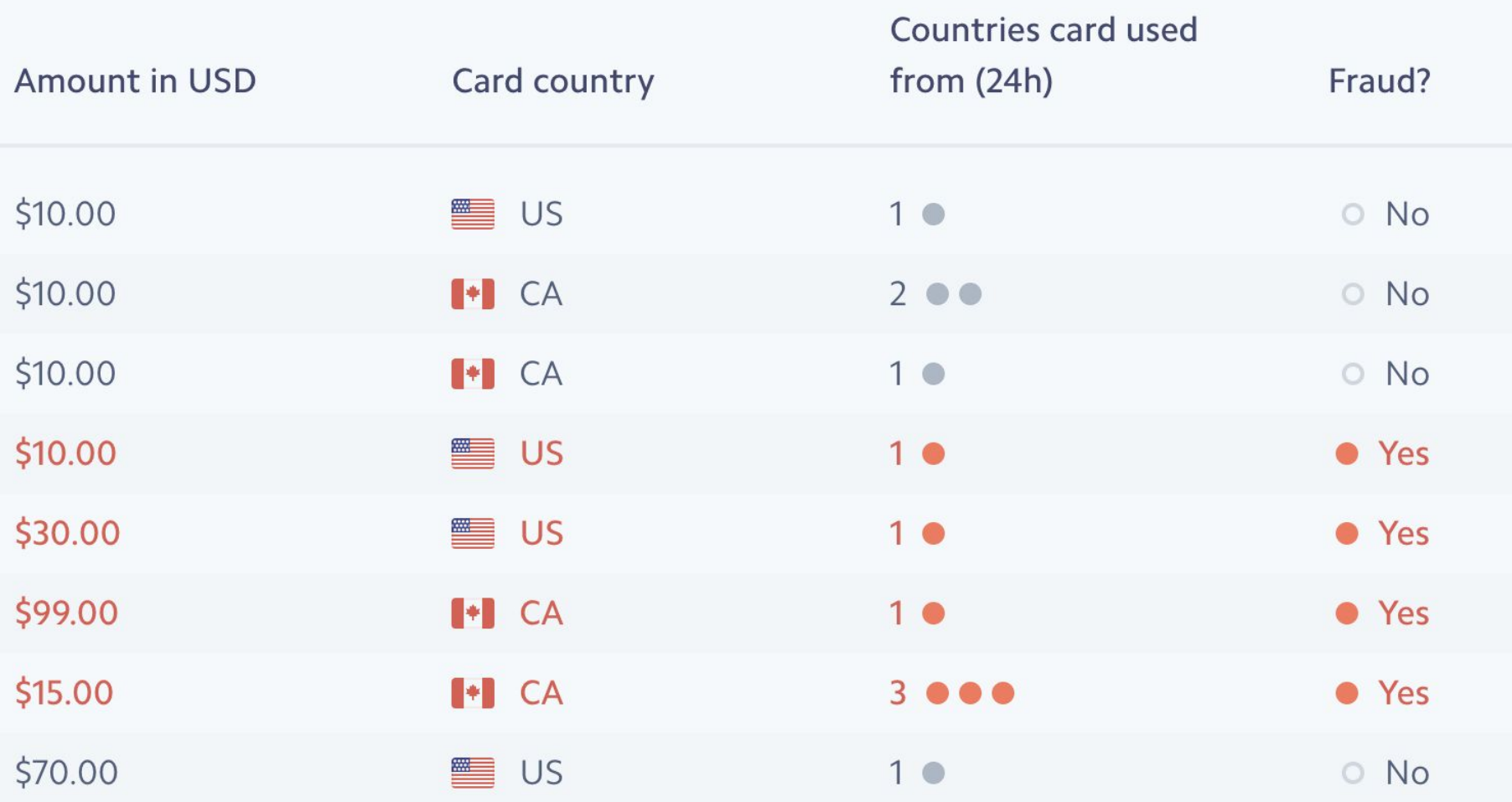

### Toy model of ML

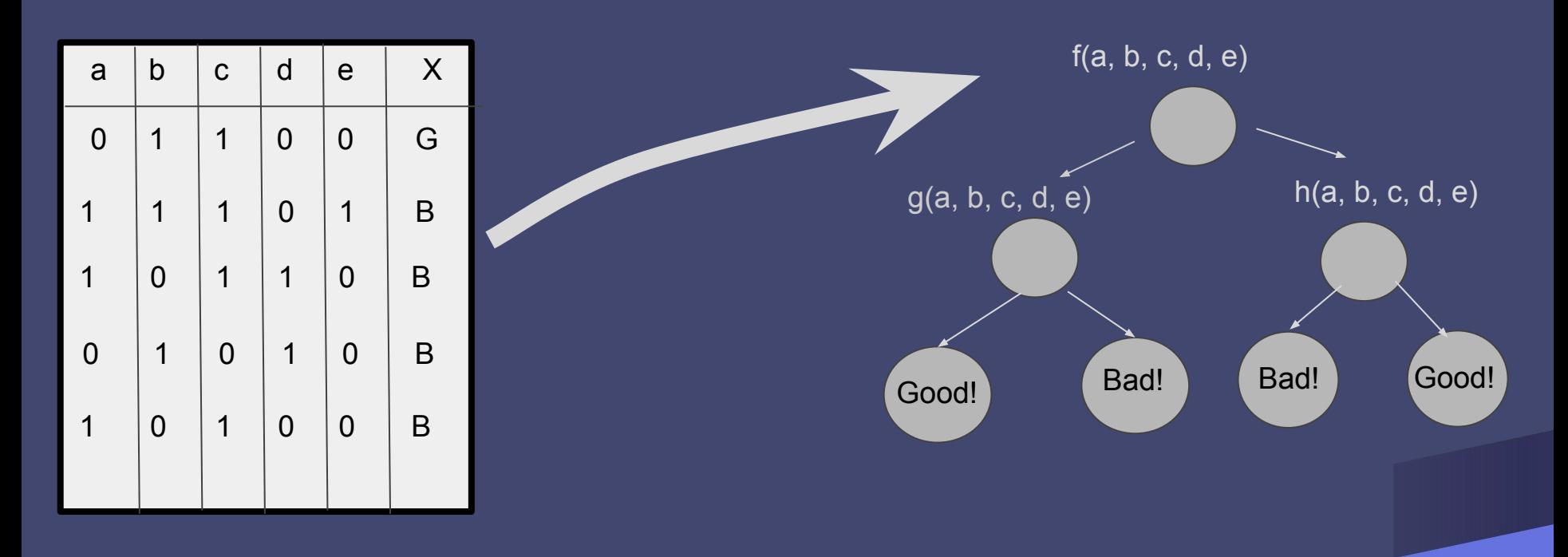

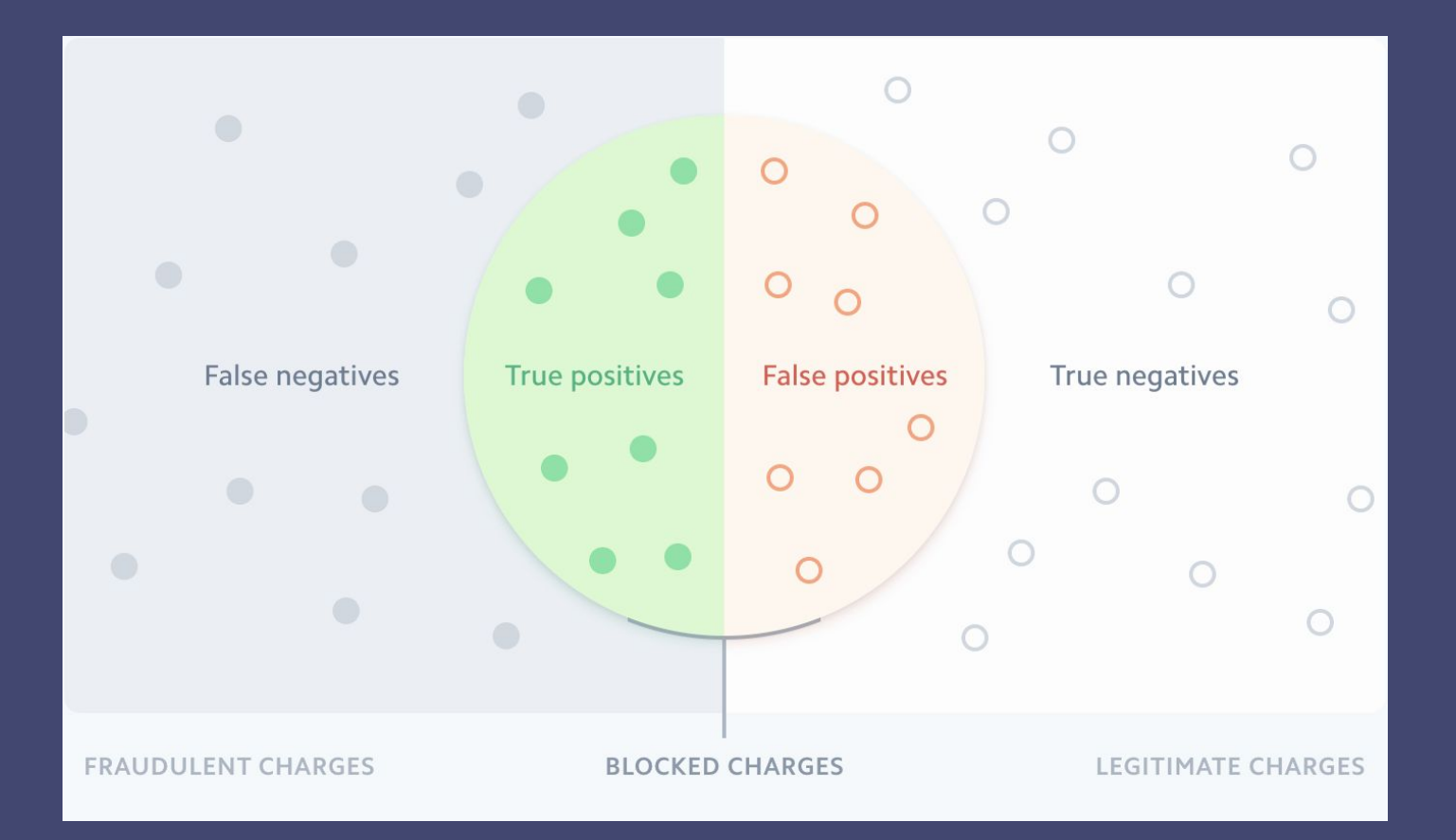

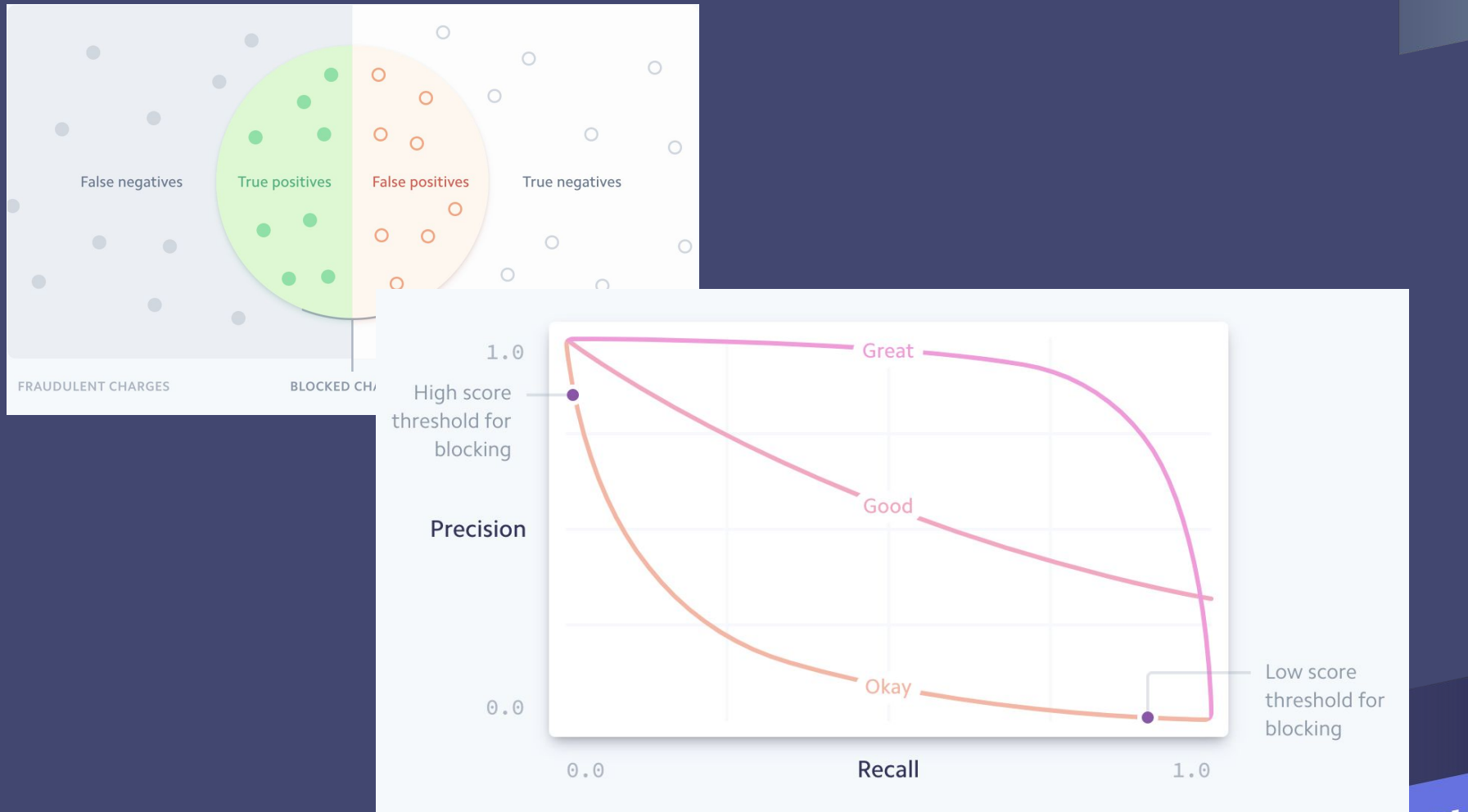

# Model training system wishlist

- Easy to get started
- Flexible facilitate experimentation with libraries, model types, parameters
- Automatable
- Tracking and reporting
- Interfaces with ML ecosystem (e.g. features, inference)
- Reliable
- Secure
- Abstract away resource management

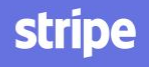

# Model training system wishlist

- Easy to get started
- Flexible facilitate experimentation with libraries, model types, parameters
- Automatable
- Tracking and reporting
- Interfaces with ML ecosystem (e.g. features, inference)
- **Reliable**
- **Secure**
- Abstract away resource management

#### Railyard on Kubernetes

# Railyard API

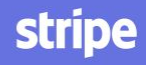

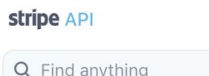

 $\left(\frac{1}{2} \frac{1}{\mathbf{q}^2} \right)$ 

#### Introduction Authentication

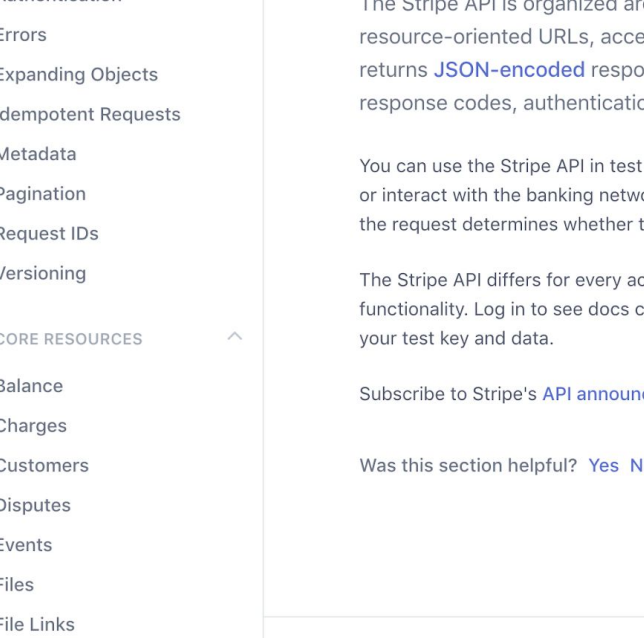

#### **API Reference**

round REST. Our API has predictable epts form-encoded request bodies, onses, and uses standard HTTP on, and verbs.

mode, which does not affect your live data orks. The API key you use to authenticate the request is live mode or test mode.

ccount as we release new versions and tailor customized to your version of the API, with

ice mailing list for updates.

**O** 

#### **NOT A DEVELOPER?**

Use apps from our partners to get started with Stripe and to do more with your Stripe account-no code required.

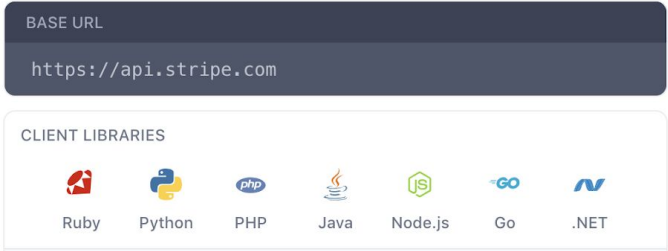

By default, the Stripe API Docs demonstrate using curl to interact with the API over HTTP. Select one of our official client libraries to see examples in code.

#### How it works

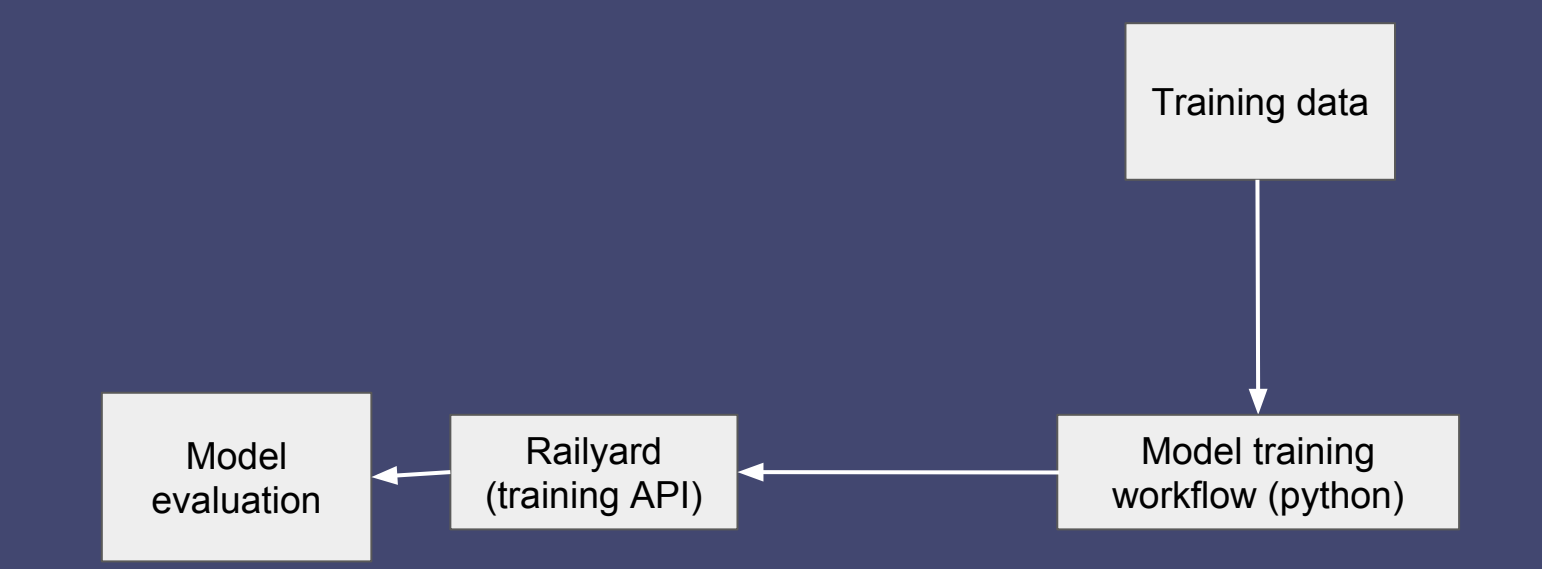

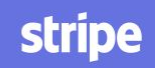

### Example workflow

class StripeFraudModel(StripeMLWorkflow):

```
def train(self, training dataframe, holdout dataframe):
         pipeline = Pipeline([
             ('boosted', xgboost.XGBRegressor(**self.custom_params))
         ])
        serializable pipeline = stripe ml.make serializable(pipeline)
        fitted pipeline = pipeline.fit(training dataframe,
self.classifier_label)
         return fitted_pipeline
```
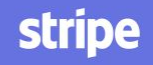

#### API Request: Metadata

```
"model description" : "A model to predict fraud",
```

```
"model name" : "fraud prediction model",
```

```
 "owner" : "machine-learning-infrastructure",
```

```
 "project": "strata-data-talk",
```

```
 "trainer": "kelley",
```
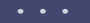

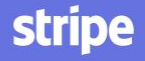

#### API Request: Data

```
 "data" : {
     "features" : [
        "names" : ["created at", "charge type", "charge_amount",
"charge_country", "has_fraud_dispute"],
         "path": "s3://path/to/parquet/fraud_data.parq"
    \vert,
    "date column": "created at",
```
#### API Request: Filters

```
 "filters" : [
  "feature name" : "charge country",
   "predicate" : "IsIn",
  "feature value" : {
    "string_vals": ["US", "CA"] 
 }],
```
#### API Request: Holdout data

```
"holdout sampling" : {
```

```
"sampling function" : "DATE RANGE",
```

```
"date range sampling" : {
```

```
"date column" : "created at",
```

```
"start date": "2018-10-01",
```

```
"end date": "2019-01-01"
```
### API Request: Training!

```
 "train" : {
```

```
 "workflow_name" : "StripeFraudModel",
```

```
"classifier features": ["charge type", "charge amount"],
```

```
"label" : "has fraud dispute"
```

```
"custom params": {
```

```
 "objective": "reg:linear",
```

```
"max depth": 6,
```

```
"n estimators": 500,
```
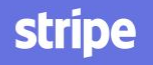

### API Request: Training!

```
 "train" : {
```

```
 "workflow_name" : "StripeFraudModel",
```

```
"classifier features": ["charge type", "charge amount"],
```

```
"label" : "has fraud dispute"
```

```
"custom params": {
```

```
 "objective": "reg:linear",
```

```
"max depth": 6,
```

```
 "n_estimators": 500,
```
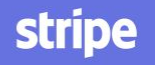

### Example request and response

POST /train <request>

"9081e64f-b2c0-455e-bcaa-c1c211fa124b"

GET /job/{job\_id}/status

GET /job/{job\_id}/result

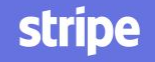

```
GET /job/{job_id}/result
```

```
 "status": {
 "job id": {job id},
  "log file":"s3://{path}/{job id}/logs",
   "transition": {
     "created_at":"2019-03-22 18:00:04 +0000",
     "job_state":"complete"
   },
   "git_commit": {git_SHA}
   },
 "result":{
  "evaluation holdout data path":"s3://{dir}/{model id}/scores.tsv",
  "evaluation holdout label path":"s3://{dir}/{model id}/labels.tsv",
   "diorama_id":"sha256.FDK2WAU4ULUV7ERWP3BMSVGPBGWG2GPUTUZXHOZRVSNCA4LPGVRA"
 },
 "exceptionInfo":null
```
#### How it works

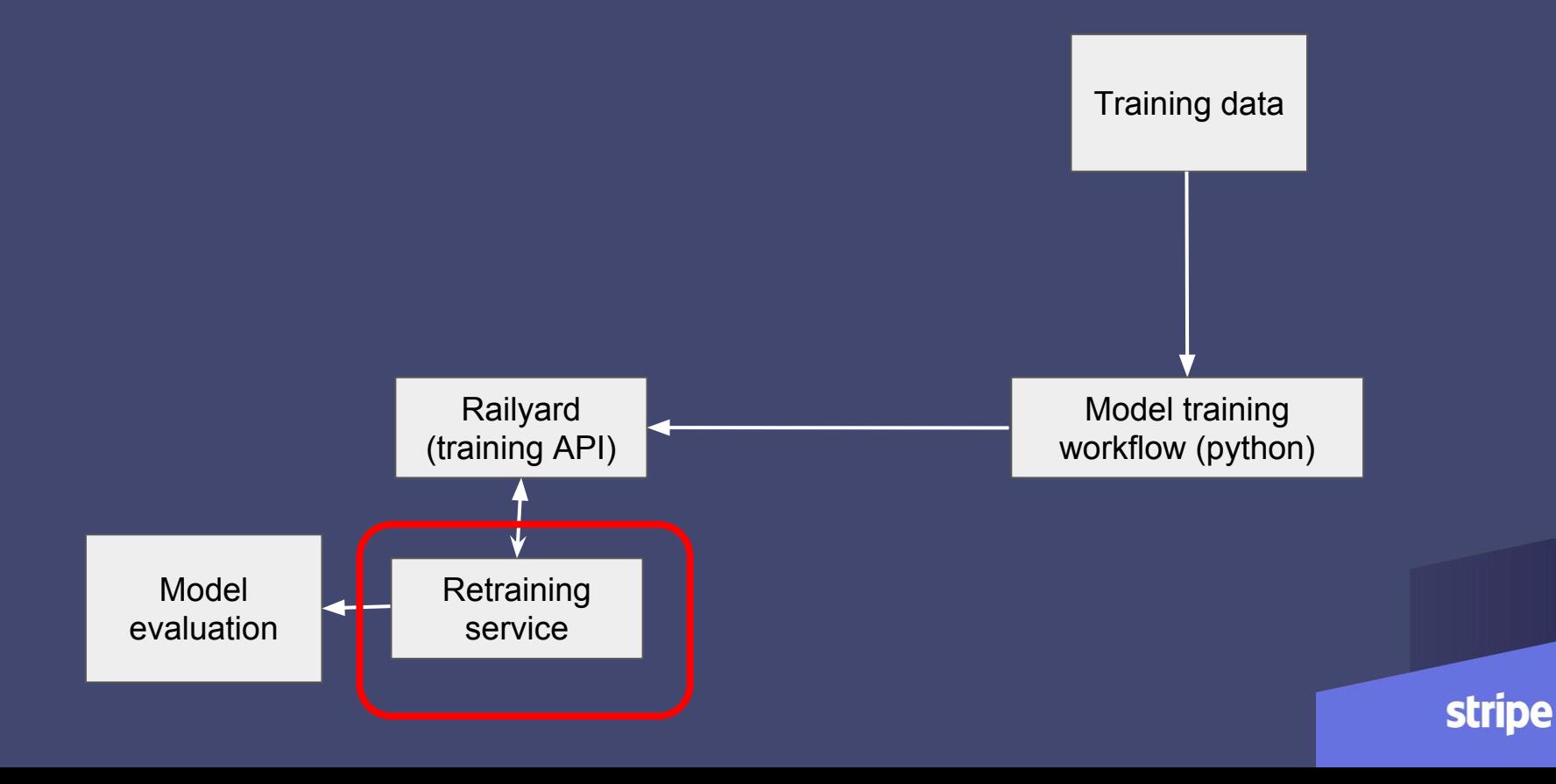

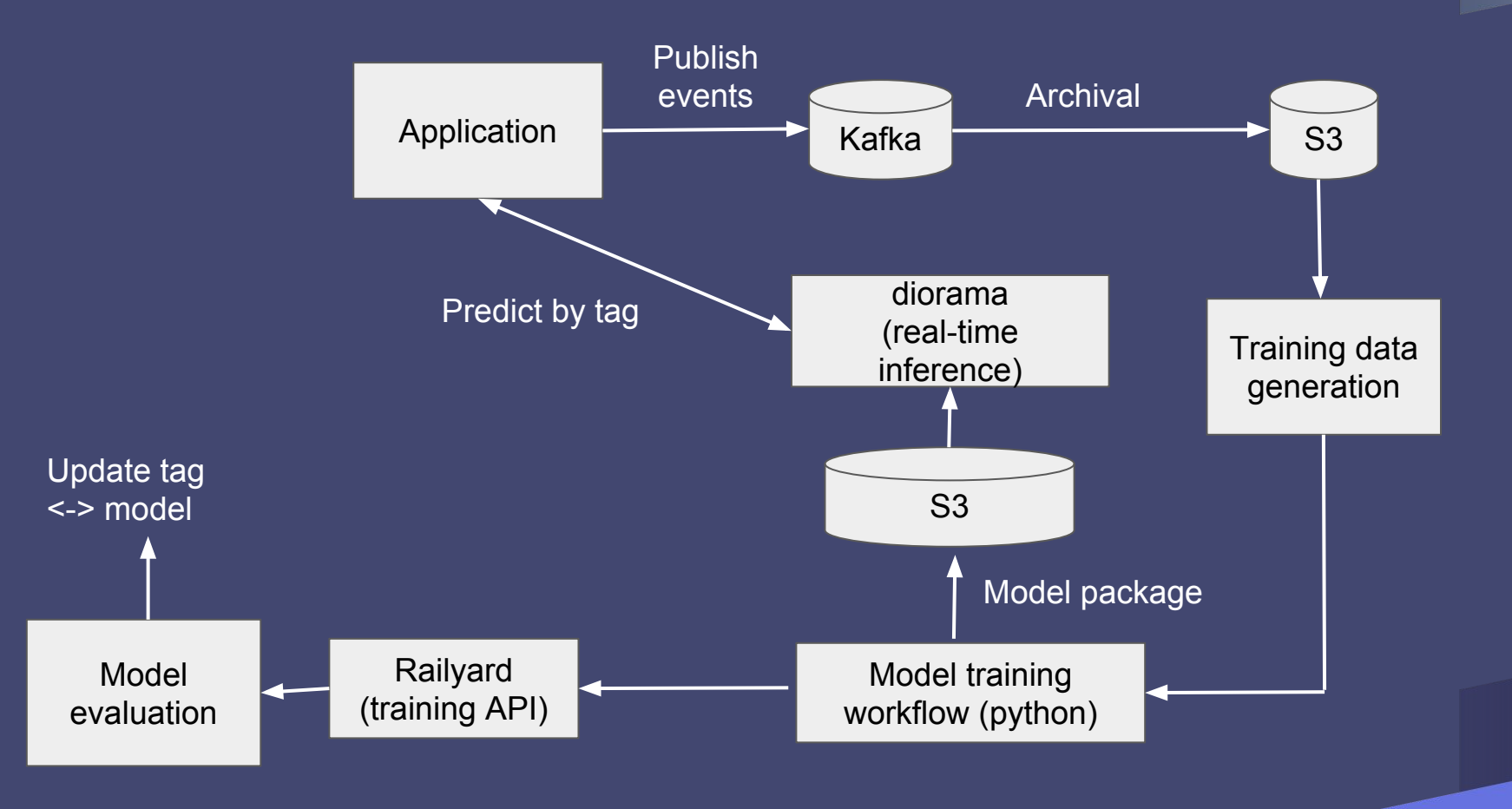

#### What we learned

API:

- Be flexible with model parameters
- Not using a DSL was the right choice for us.
- Tracking model provenance and ownership is really important

Workflow:

- Interfaces are important
- Users should not have to think about model serialization or persistence
- Measure each step

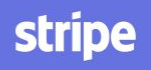

# Model training system wishlist

- $\vee$  Easy to get started
- $\sim$  Flexible facilitate experimentation with libraries, model types, parameters
- ✅ Automatable
- $\vee$  Tracking and reporting
- $\vee$  Interfaces with ML ecosystem (e.g. features, inference)
- Reliable
- **Secure**
- Abstract away resource management

#### Railyard on Kubernetes

# Railyard on Kubernetes

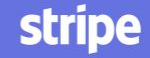

## In the beginning

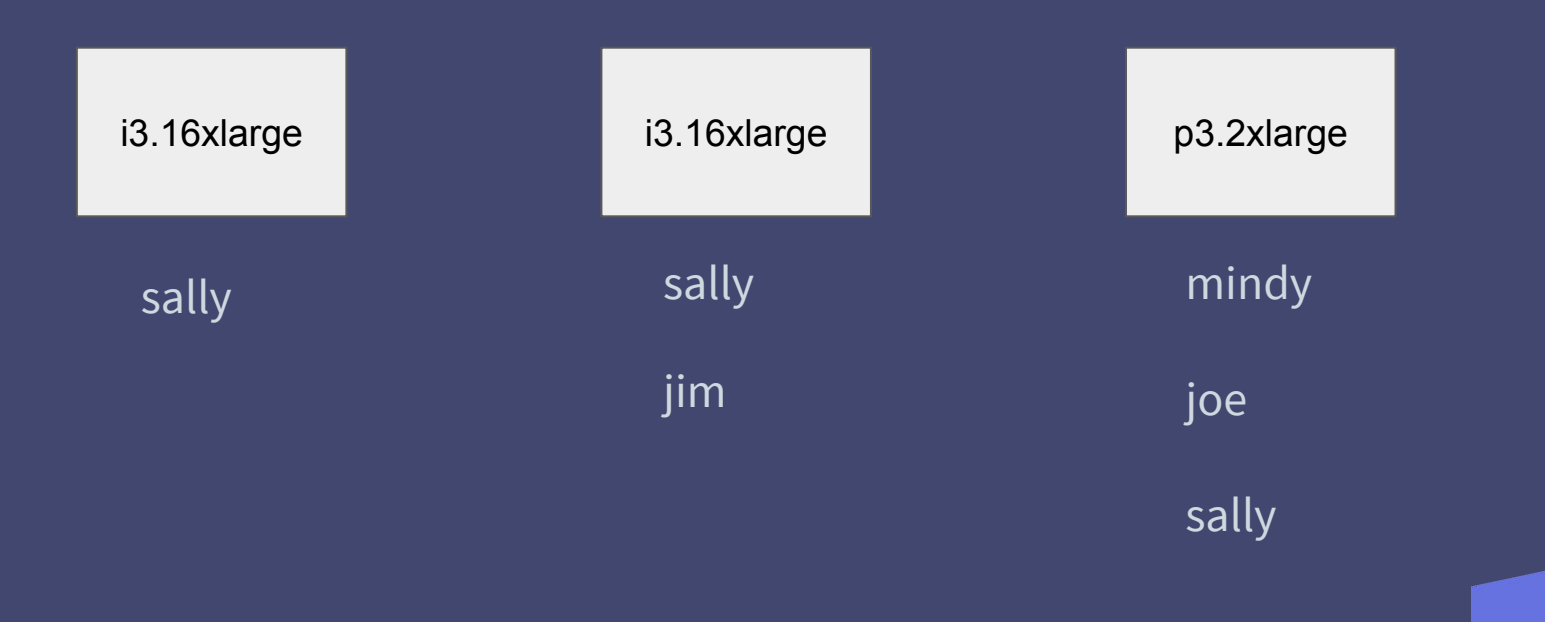

### In the beginning

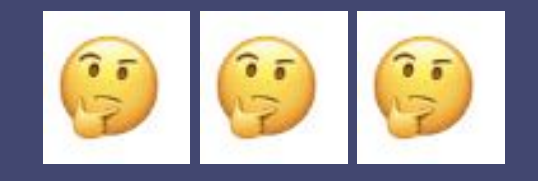

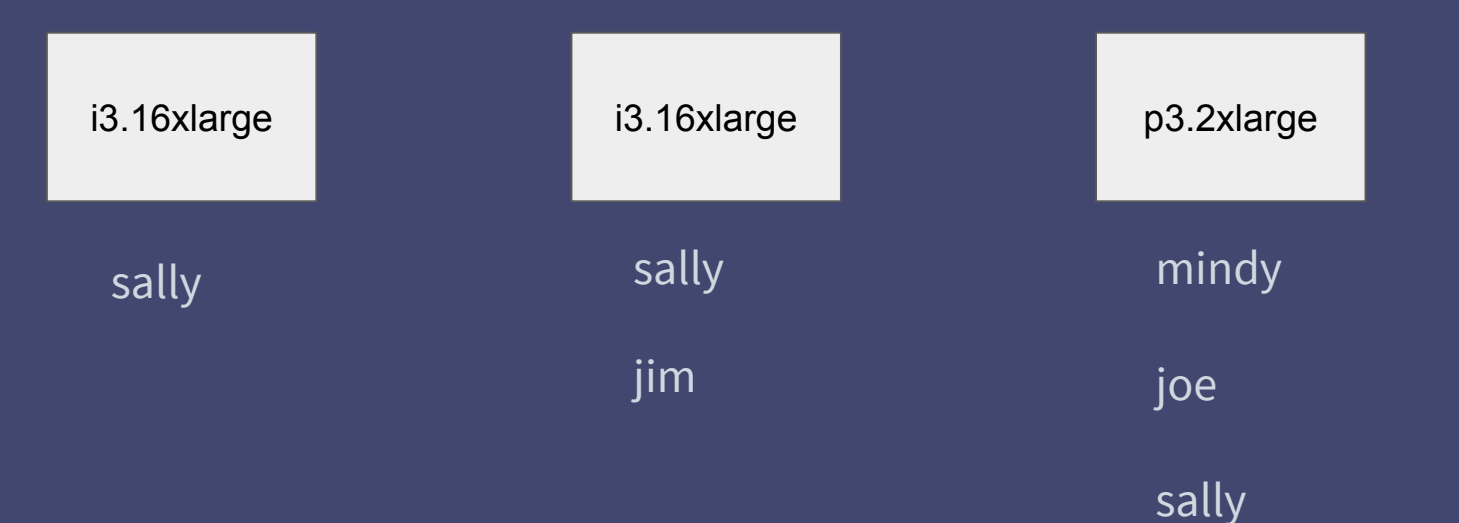

### Running on Kubernetes

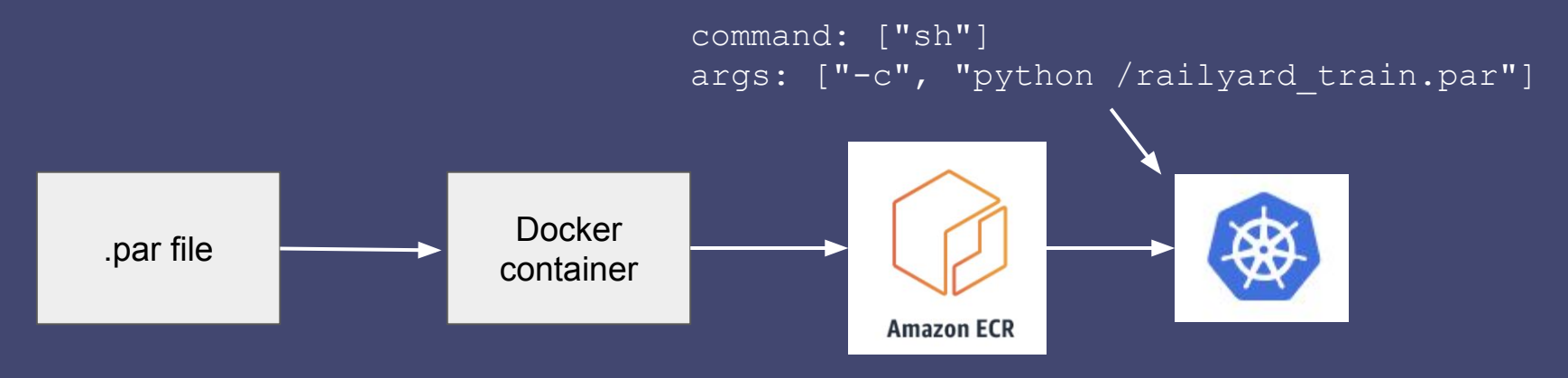

```
par_binary(
    name = "railyard train",
    srcs = ["\&.../\mbox{ml:railyard srcs"],
    data = ["@.../ml:rallyard data"],
     main = "@.../ml:railyard/train.py",
    deps = all requirements,
```
#### Running on Kubernetes

![](_page_31_Figure_1.jpeg)

### Heterogeneous workflows

"compute\_resource": "GPU"

![](_page_32_Picture_2.jpeg)

# Model training system wishlist

- $\vee$  Easy to get started
- $\sim$  Flexible facilitate experimentation with libraries, model types, parameters
- ✅ Automatable
- $\vee$  Tracking and reporting
- $\vee$  Interfaces with ML ecosystem (e.g. features, inference)
- ✅ Reliable
- **Secure**
- Abstract away resource management

Railyard on Kubernetes

#### What we learned

- Instance flexibility is important!
- Still takes some trial and error
- Subpar was a great choice for us
- Having a good Orchestration team running Kubernetes has been a force multiplier.

# Railyard in action

![](_page_35_Picture_1.jpeg)

![](_page_36_Picture_0.jpeg)

#### Successful Kubernetes Job Creations  $3h$

![](_page_37_Figure_1.jpeg)

![](_page_37_Figure_2.jpeg)

 $\triangle$ 

 $\bigcirc$ 

 $0.0.0$ 

![](_page_38_Figure_0.jpeg)

# By the numbers

- Many workflows from user-facing products like Radar to payments optimization to internal-facing modeling and risk management
- Libraries including scikit-learn, pytorch, fasttext, xgboost, and prophet
- *Hundreds of thousands* of models trained, *thousands more every week*
- CPU, GPU, and high memory resource types
- Models used in *100s of millions* of real-time predictions every day

![](_page_39_Picture_6.jpeg)

### Number of models trained

![](_page_40_Figure_1.jpeg)

### What we did

- Simple but flexible API for running and automating training workflows
- Resource management via Kubernetes to reduce toil, improve reliability and security
- Instrumentation throughout to track model provenance and ownership, as well as debug and profile training jobs
- We use it to train thousands of models per week for a range of user-facing and internal ML applications

![](_page_41_Picture_5.jpeg)

#### Feedback from our users!

"Training models with railyard has been nice - it's saved me time by abstracting away the more tedious parts of training (loading data, separating training/test sets, fitting and scoring, writing output files), allowing me to focus more on building features and model architecture."

"Railyard has made it much simpler to write a new pipeline. When <new teammate> started, I was able to simply point him towards docs to get him going."

"I explained the ml stack for <my project> to several people on <my> team and they were really relieved to hear that training code used a "standard" way of doing things that they could count on others knowing about."

### Thanks / come work with me :)

● Stripe is hiring for interesting Data roles in Seattle, SF, and remote, using data to track and move money, build state-of-the-art ML

● Special thanks to Rob Story, Thomas Switzer, and Sam Ritchie

![](_page_43_Picture_3.jpeg)